## Fichier:Ecoline - Setting V Notches on winMulti Software Separation.jpg

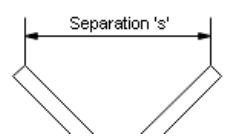

No higher resolution available.

[Ecoline\\_-\\_Setting\\_V\\_Notches\\_on\\_winMulti\\_Software\\_Separation.jpg](https://stuga.dokit.app/images/c/c1/Ecoline_-_Setting_V_Notches_on_winMulti_Software_Separation.jpg) (161 × 85 pixels, file size: 7 KB, MIME type: image/jpeg) Ecoline\_-\_Setting\_V\_Notches\_on\_winMulti\_Software\_Separation

## File history

Click on a date/time to view the file as it appeared at that time.

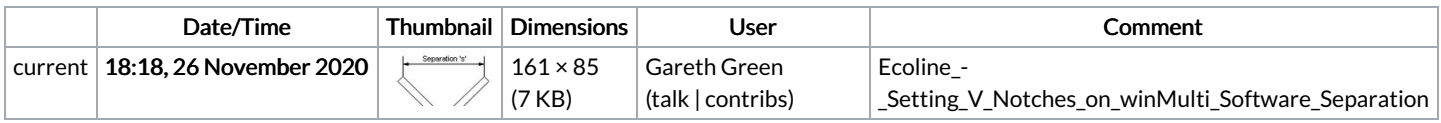

You cannot overwrite this file.

## File usage

There are no pages that link to this file.